## ការណែនាំចាប់ផ្តើមរហ័សសម្រាប់អ្នកថែទាំដោយប្រើកម្មវិធីទូរសព្ទ **evvie** បានធ្វើបច្ឆុប្បន្នភាពខែមេសា ឆ្នាំ 2022

ខាងក្រោមនេះគឺជាការណែនាំក្នុងការដំឡើងកម្មវិធីឧបករណ៍ចល័ត <mark>evvie</mark> នៅលើឧបករណ៍របស់អ្នក។

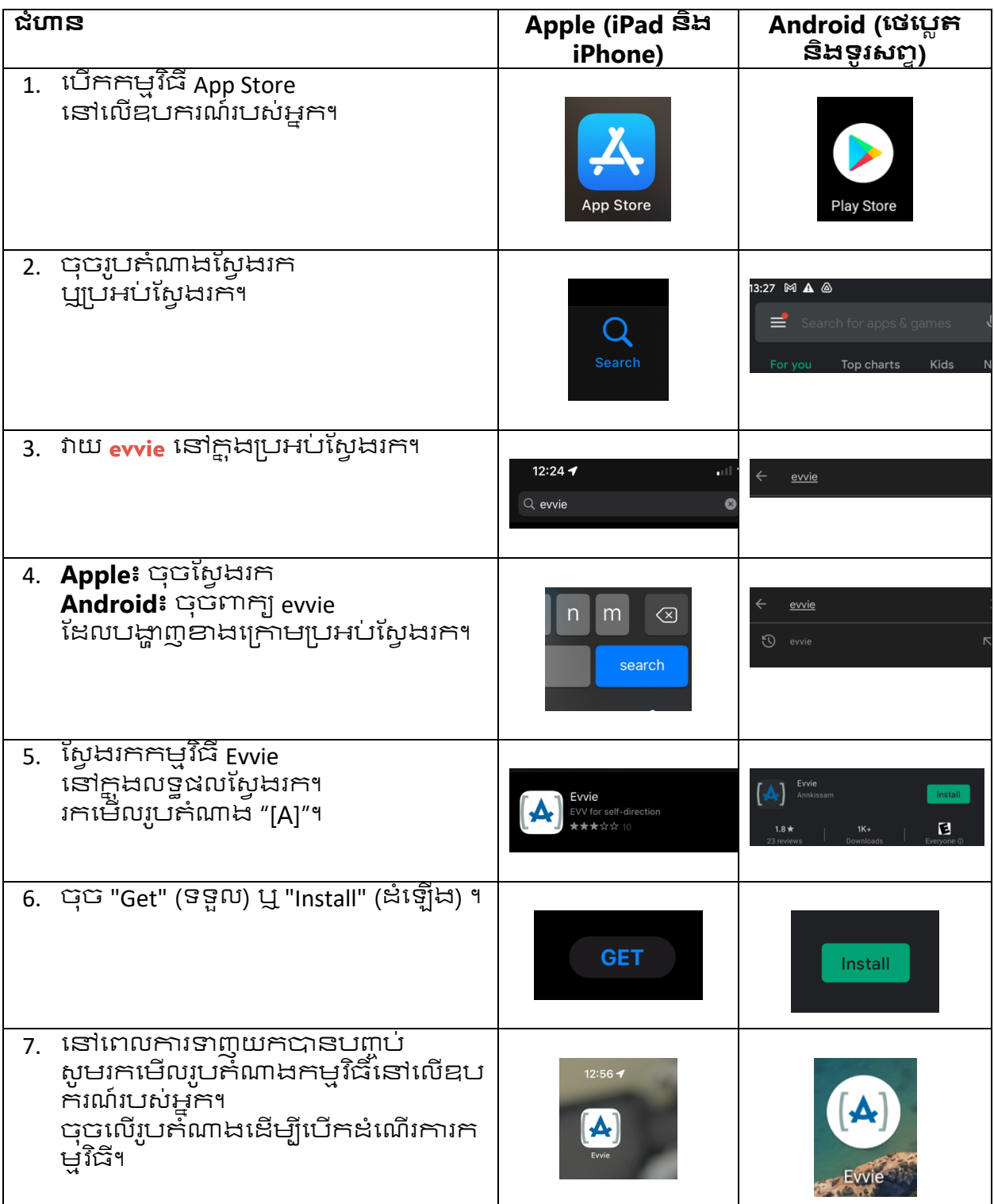

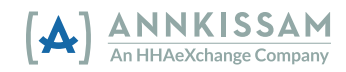